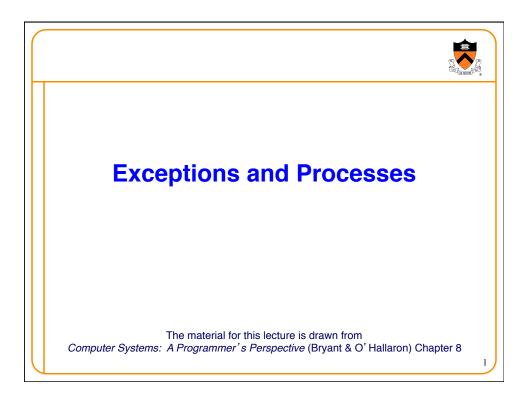

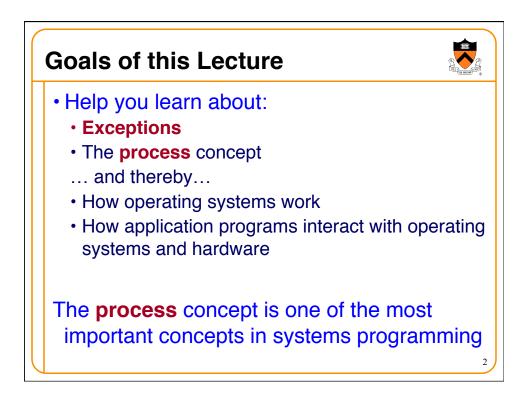

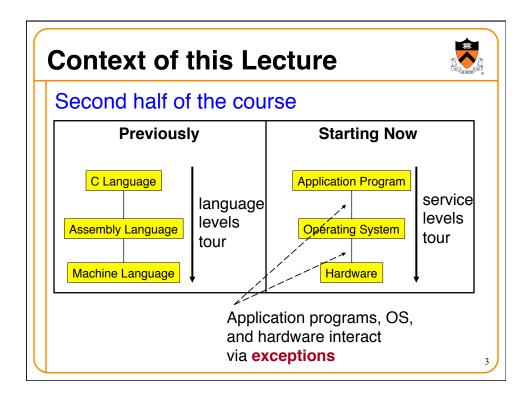

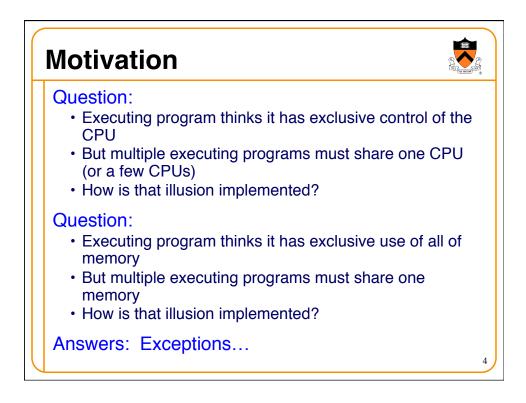

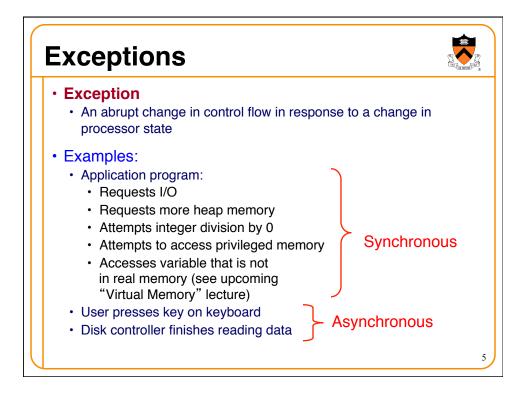

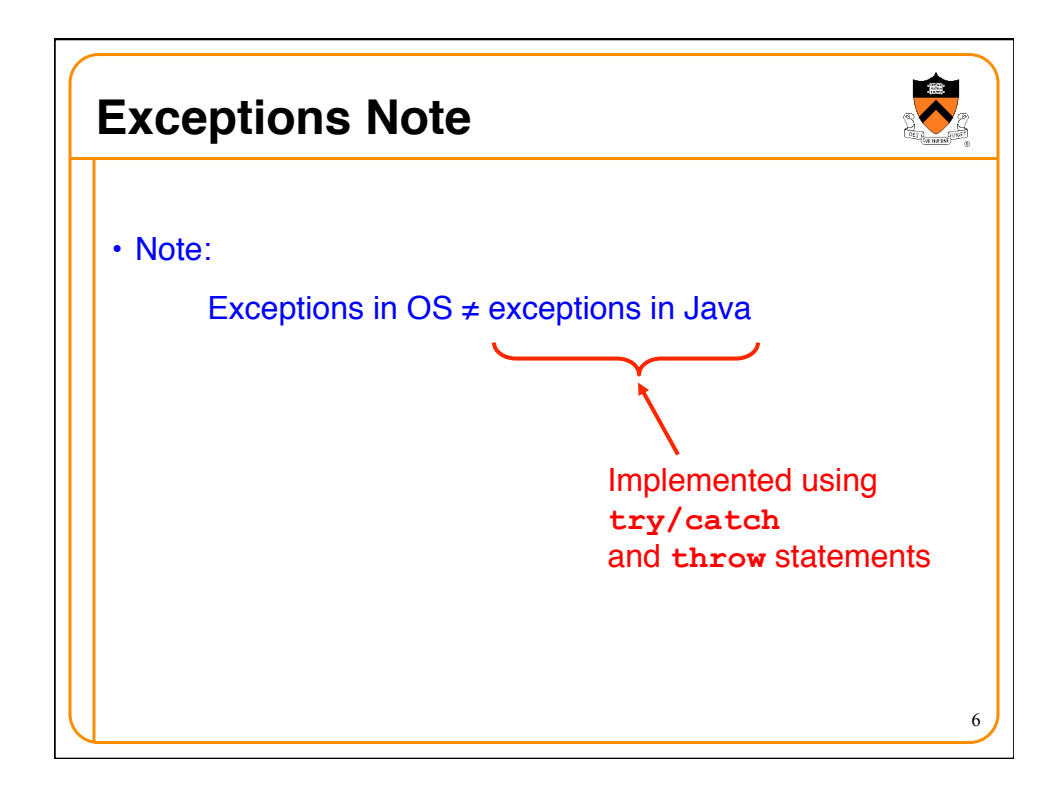

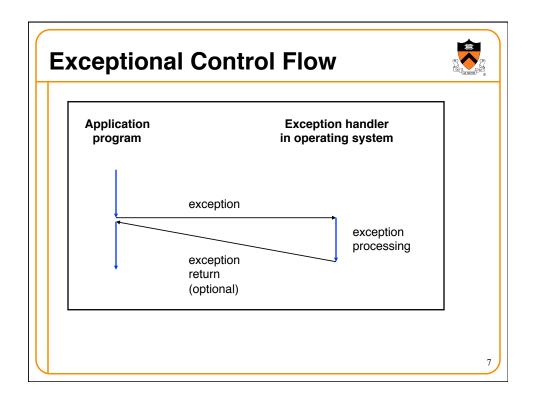

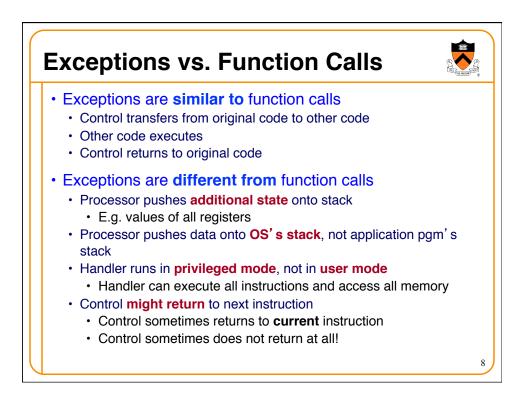

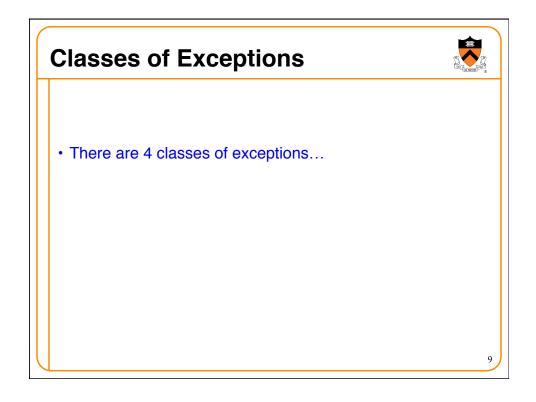

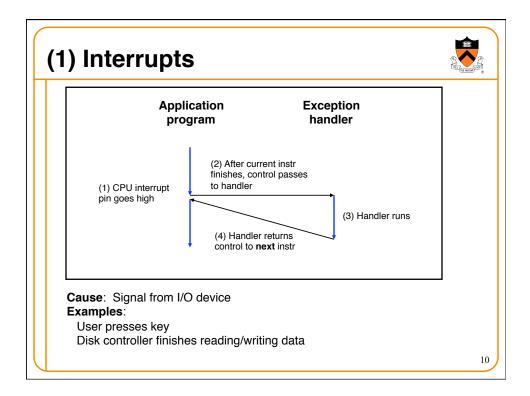

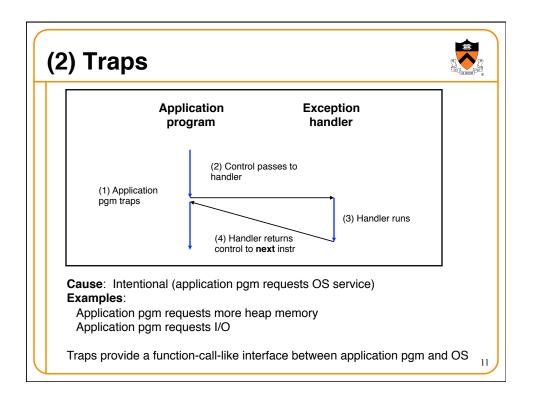

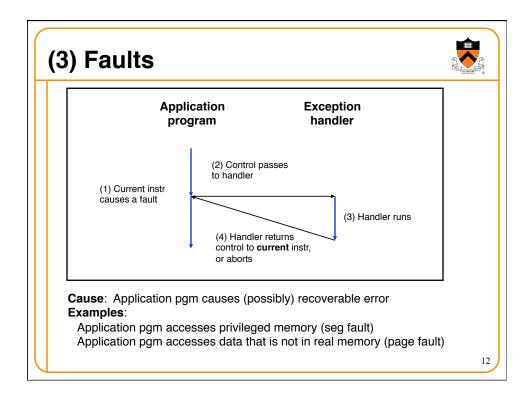

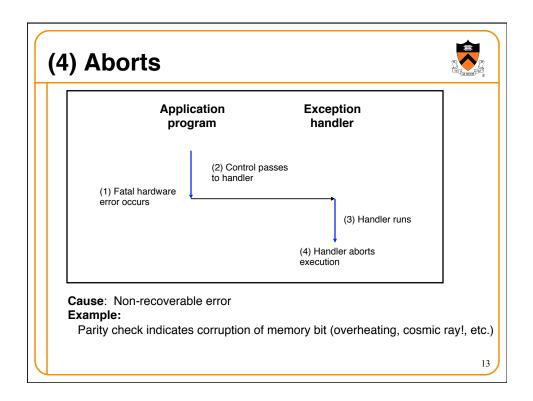

| Class     | Cause                     | Asynch/Synch | Return Behavior                 |
|-----------|---------------------------|--------------|---------------------------------|
| Interrupt | Signal from I/O<br>device | Asynch       | Return to next instr            |
| Тгар      | Intentional               | Sync         | Return to next instr            |
| Fault     | (Maybe) recoverable error | Sync         | (Maybe) return to current instr |
| Abort     | Non-recoverable error     | Sync         | Do not return                   |

| Each exception has a number   Some exceptions in Intel processors: |                                                  |  |
|--------------------------------------------------------------------|--------------------------------------------------|--|
| Exception #                                                        | Exception                                        |  |
| 0                                                                  | Fault: Divide error                              |  |
| 13                                                                 | Fault: Segmentation fault                        |  |
| 14                                                                 | Fault: Page fault (see "Virtual Memory" lecture) |  |
| 18                                                                 | Abort: Machine check                             |  |
| 32-127                                                             | Interrupt or trap (OS-defined)                   |  |
| 128                                                                | Тгар                                             |  |
|                                                                    | Interrupt or trap (OS-defined)                   |  |

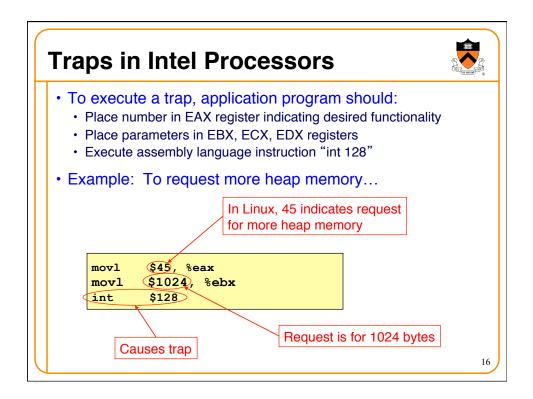

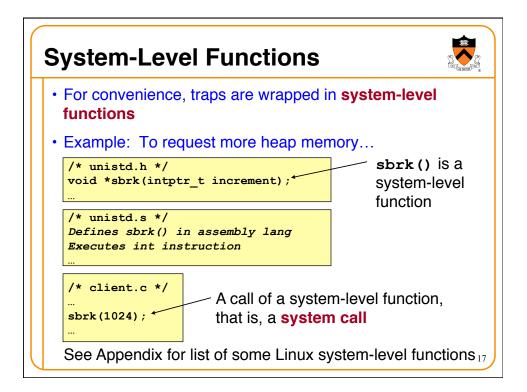

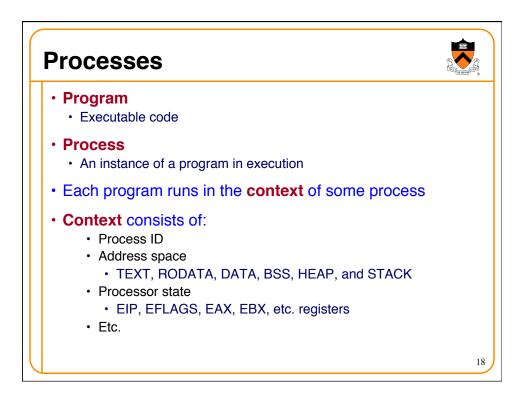

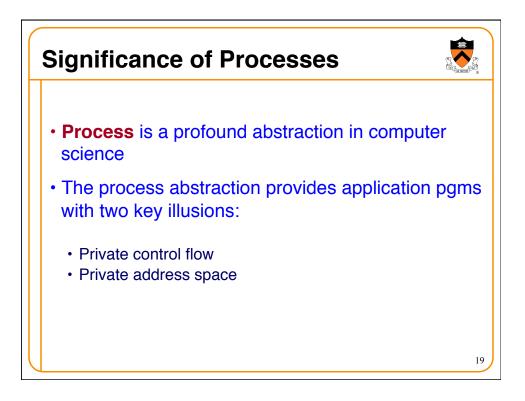

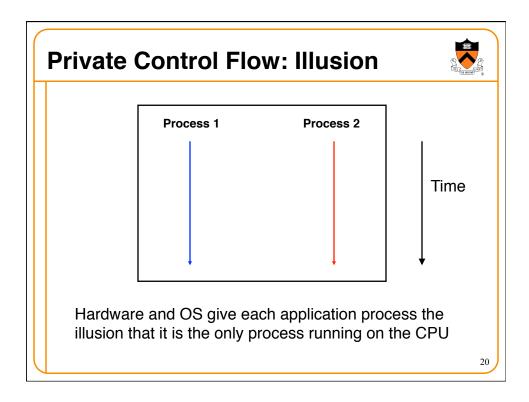

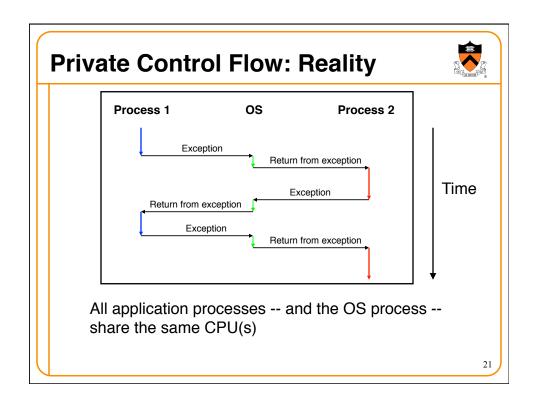

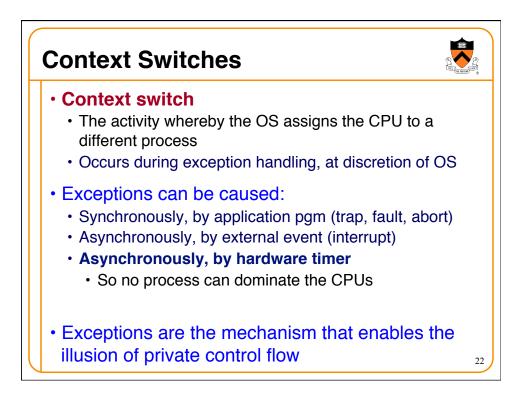

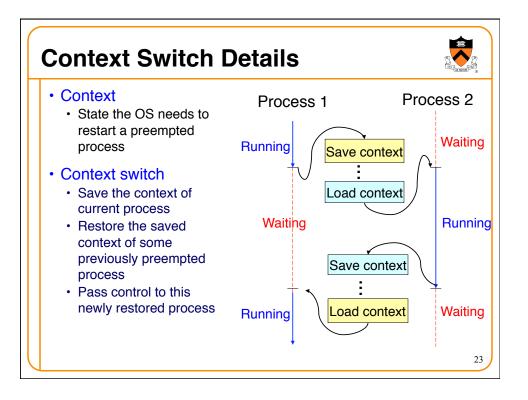

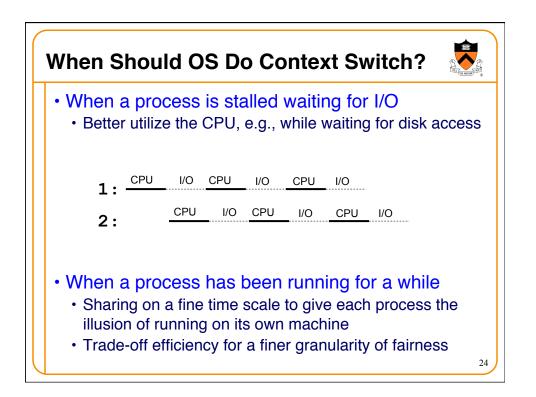

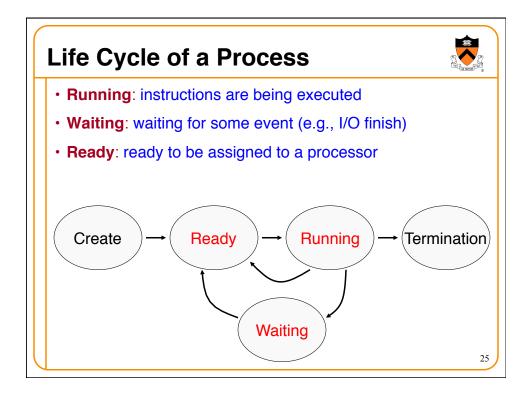

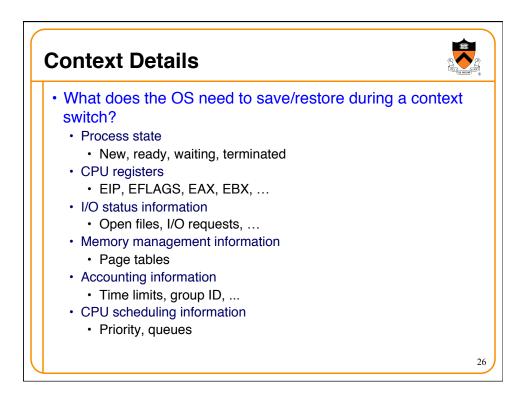

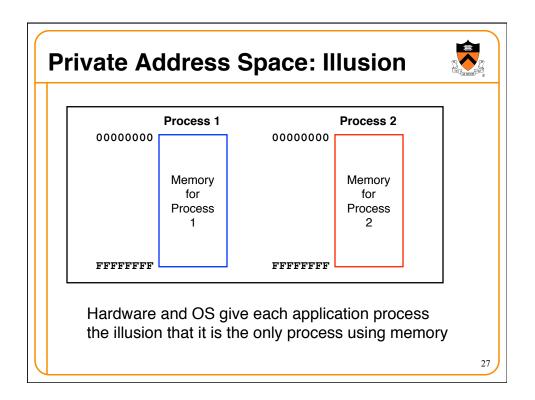

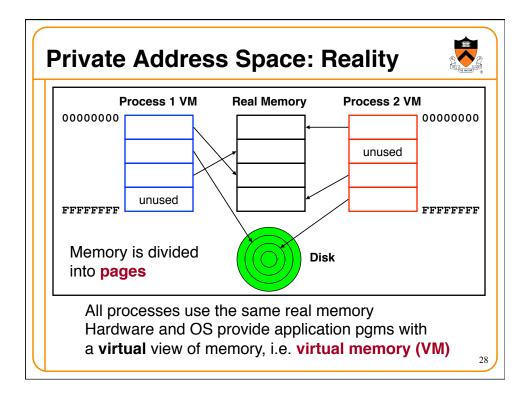

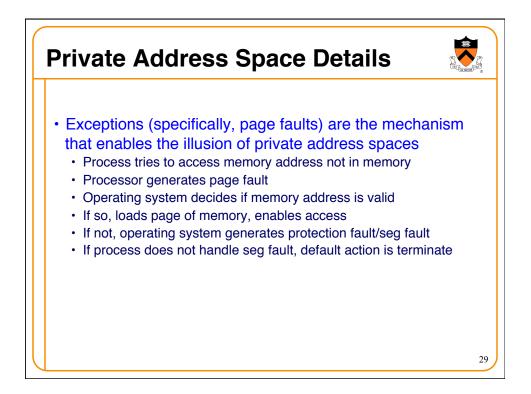

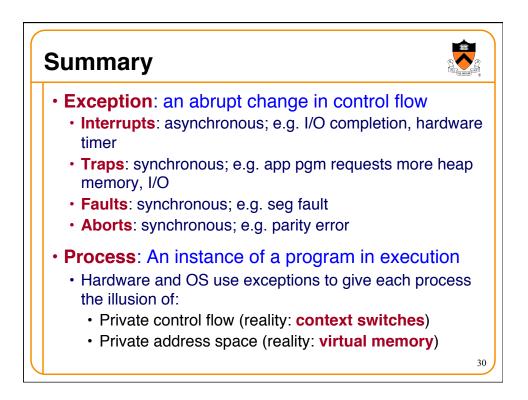

| nux system-level functions for I/O management |          |                                                                                      |
|-----------------------------------------------|----------|--------------------------------------------------------------------------------------|
| Number                                        | Function | Description                                                                          |
| 3                                             | read()   | Read data from file descriptor<br>Called by getchar(), scanf(), etc.                 |
| 4                                             | write()  | Write data to file descriptor<br>Called by <b>putchar()</b> , <b>printf()</b> , etc. |
| 5                                             | open()   | Open file or device<br>Called by <b>fopen()</b>                                      |
| 6                                             | close()  | Close file descriptor<br>Called by fclose ()                                         |
| 8                                             | creat()  | Open file or device for writing<br>Called by fopen (, "w")                           |

| nux system-level functions for process management |                      |                                      |
|---------------------------------------------------|----------------------|--------------------------------------|
| Number                                            | Function             | Description                          |
| 1                                                 | exit()               | Terminate the process                |
| 2                                                 | fork()               | Create a child process               |
| 7                                                 | <pre>waitpid()</pre> | Wait for process termination         |
| 7                                                 | wait()               | (Variant of previous)                |
| 11                                                | exec()               | Execute a program in current process |
| 20                                                | getpid()             | Get process id                       |

| nux system-level functions for I/O redirection and inter-<br>process communication |          |                                                                      |
|------------------------------------------------------------------------------------|----------|----------------------------------------------------------------------|
| Number                                                                             | Function | Description                                                          |
| 41                                                                                 | dup()    | Duplicate an open file descriptor                                    |
| 42                                                                                 | pipe()   | Create a channel of communication betweer processes                  |
| 63                                                                                 | dup2()   | Close an open file descriptor, and duplicate an open file descriptor |

| inux system-level functions for dynamic memory<br>management |          |                                                                                  |
|--------------------------------------------------------------|----------|----------------------------------------------------------------------------------|
| Number                                                       | Function | Description                                                                      |
| 45                                                           | brk()    | Move the program break, thus changing the amount of memory allocated to the HEAP |
| 45                                                           | sbrk()   | (Variant of previous)                                                            |
| 90                                                           | mmap()   | Map a virtual memory page                                                        |
| 91                                                           | munmap() | Unmap a virtual memory page                                                      |
|                                                              |          | c Memory Management lectures                                                     |

| nux system-level functions for signal handling |                          |                                                                           |
|------------------------------------------------|--------------------------|---------------------------------------------------------------------------|
| Number                                         | Function                 | Description                                                               |
| 27                                             | alarm()                  | Deliver a signal to a process after a specified amount of wall-clock time |
| 37                                             | kill()                   | Send signal to a process                                                  |
| 67                                             | sigaction()              | Install a signal handler                                                  |
| 104                                            | <pre>setitimer()</pre>   | Deliver a signal to a process after a specified amount of CPU time        |
| 126                                            | <pre>sigprocmask()</pre> | Block/unblock signals                                                     |